## **> restart:**

## **> with(linalg);**

[BlockDiagonal, GramSchmidt, JordanBlock, LUdecomp, QRdecomp, Wronskian, addcol, addrow, adj, adjoint, angle, augment, backsub, band, basis, bezout, blockmatrix, charmat, charpoly, cholesky, col, coldim, colspace, colspan, companion, concat, cond, copyinto, crossprod, curl, definite, delcols, delrows, det, diag, diverge, dotprod, eigenvals, eigenvalues, eigenvectors, eigenvects, entermatrix, equal, exponential, extend, ffgausselim, fibonacci, forwardsub, frobenius, gausselim, gaussjord, geneqns, genmatrix, grad, hadamard, hermite, hessian, hilbert, htranspose, ihermite, indexfunc, innerprod, intbasis, inverse, ismith, issimilar, iszero, jacobian, jordan, kernel, laplacian, leastsqrs, linsolve, matadd, matrix, minor, minpoly, mulcol, mulrow, multiply, norm, normalize, nullspace, orthog, permanent, pivot, potential, randmatrix, randvector, rank, ratform, row, rowdim, rowspace, rowspan, rref, scalarmul, singularvals, smith, stackmatrix, submatrix, subvector, sumbasis, swapcol, swaprow, sylvester, toeplitz, trace, transpose, vandermonde, vecpotent, vectdim, vector, wronskian]

> A2: = matrix(2,2, [[0.3,0.5],[0.8,0.4]]);  

$$
A2 := \begin{bmatrix} 0.3 & 0.5 \\ 0.8 & 0.4 \end{bmatrix}
$$
 (2)

**> E2:=diag(1,1);**

$$
E2 := \left[ \begin{array}{cc} 1 & 0 \\ 0 & 1 \end{array} \right] \tag{3}
$$

$$
B2 := \left[ \begin{array}{cc} 0.7 & -0.5 \\ -0.8 & 0.6 \end{array} \right]
$$
 (4)

**> BB2:=inverse(B2);**

**> B2:=matadd(E2,-A2);**

$$
BB2 := \left[\begin{array}{cc} 30.00000000 & 25.00000000 \\ 40.00000000 & 35.00000000 \end{array}\right]
$$
 (5)

**> det(B2);**

$$
0.02\tag{6}
$$

**> bb211:=det(minor(B2,1,1))/det(B2);**  $bb211 := 30.00000000$ **(7)**

**> bb212:=-det(minor(B2,2,1))/det(B2);**  $bb212 := 25.00000000$ **(8)**

**> bb221:=-det(minor(B2,1,2))/det(B2);**

**(9)**

$$
bb222 := det(\min or (B2, 2, 2))/det(B2);
$$
\n(9)  
\n
$$
bb222 := det(\min or (B2, 2, 2))/det(B2);
$$
\n(10)  
\n
$$
y_2 := \begin{bmatrix} 320 \\ 80 \end{bmatrix}
$$
\n(11)  
\n
$$
y_2 := \begin{bmatrix} 320 \\ 80 \end{bmatrix}
$$
\n(12)  
\n
$$
= \text{hulsolve}(B2, Y2);
$$
\n[11600.00000]  
\n
$$
= \text{hultiply}(B2, Y2);
$$
\n[1600.00000]  
\n
$$
= \text{hultiply}(B2, Y2);
$$
\n[1600.00000]  
\n
$$
= \text{hultiply}(B2, Y2);
$$
\n[1600.00000]  
\n
$$
= \text{hultiply}(B2, Y2);
$$
\n[1600.00000]  
\n
$$
= \text{hultiply}(B2, Y2);
$$
\n[1600.00000]  
\n
$$
= \text{hultiply}(B2, Y2);
$$
\n[1600.00000]  
\n
$$
= \text{hultiply}(B2, Y2);
$$
\n[1600.00000]  
\n
$$
= \text{hultiply}(B2, Y2);
$$
\n[1600.00000]  
\n
$$
= \text{hultiply}(B2, Y2);
$$
\n[1600.00000]  
\n
$$
= \text{hultiply}(B2, Y2);
$$
\n[1600.00000]  
\n
$$
= \text{hultiply}(B2, Y2);
$$
\n[1600.00000]  
\n
$$
= \text{hultiply}(B2, Y2);
$$
\n[1600.00000]  
\n
$$
= \text{hultiply}(B2, Y2);
$$
\n[1600.00000]  
\n
$$
= \text{hultiply}(B2, Y2);
$$
\n[1600.00000]  
\n
$$
= \text{hultiply}(B2, Y2);
$$

**> > (16) (18) > (17) B7:=matadd(E7,-A7); linsolve(B7,Y7); X7:=matrix(7,1,[200, 250, 200, 270, 250, 210, 180]);**

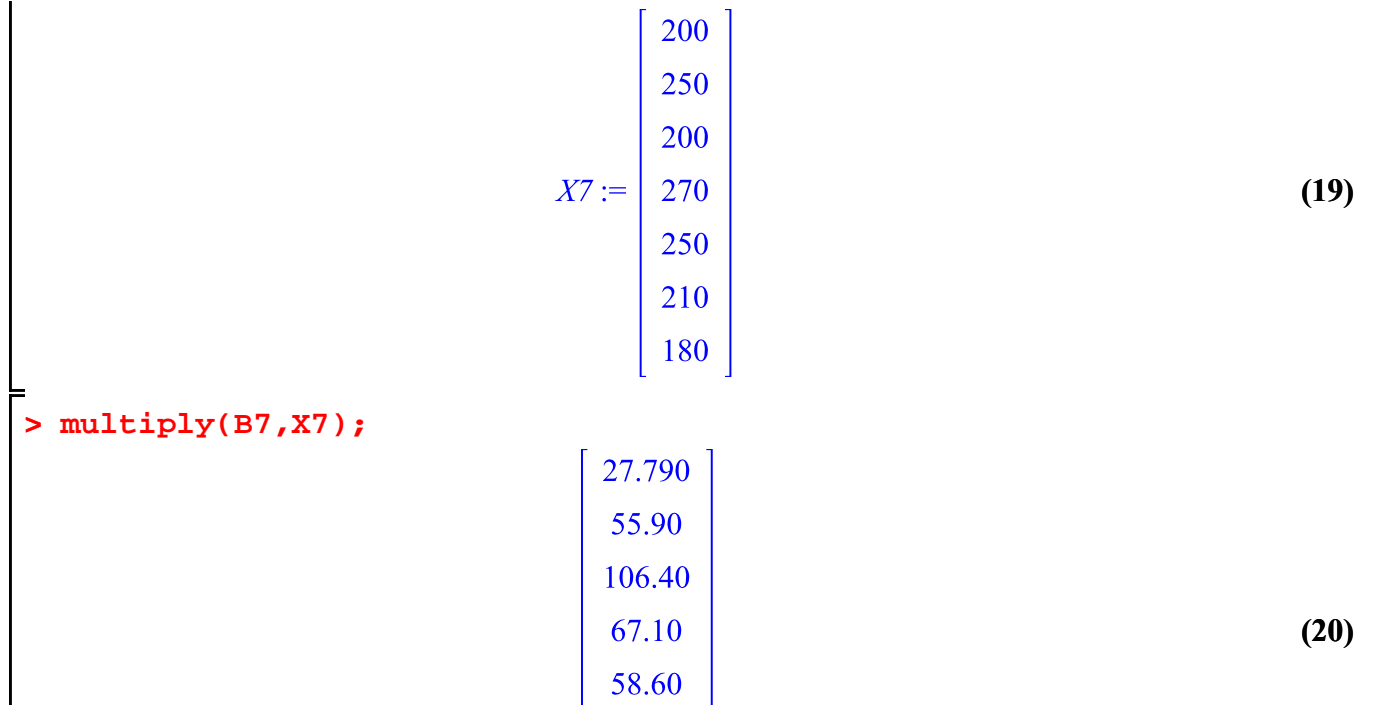

66.80 13.10

 $\frac{1}{2}$  +